## Power Platform Fundamentals

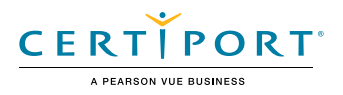

# **Microsoft Power Platform Fundamentals: PL-900**

### **EXAM DESIGN**

### **Audience Profile**

Candidates for this exam are users who aspire to improve productivity by understanding the capabilities of the Power Platform, automating basic business processes with Power Automate, performing basic data analysis with Power BI to produce business insights, acting more effectively by creating simple Power Apps canvas app experiences, and creating powerful chatbots without using code.

# Objective Domains

### **SKILLS MEASURED**

- NOTE: The bullets that appear below each of the skills measured are intended to illustrate how we are assessing that skill. This list is not definitive or exhaustive.
- NOTE: In most cases, exams do NOT cover preview features, and some features will only be added to an exam when they are GA (General Availability).

#### **Describe the business value of Power Platform services**

- Analyze data by using Power BI
- Act with Power Apps
- Build solutions that use Microsoft Dataverse
- Create flows by using Power Automate
- Use connectors to access services and data
- Create powerful chatbots by using a guided, no-code graphical interface

#### **Describe the business value of extending business solutions by using Power Platform**

- Describe how Dynamics 365 apps can accelerate delivery of Power Platform business solutions
- Describe how Power Platform business solutions can be used by Microsoft 365 apps including Microsoft Teams
- Describe how Power Platform business solutions can consume Microsoft 365 services
- Describe how Power Platform business solutions can consume Microsoft Azure services including Azure Cognitive Services
- Describe how Power Platform business solutions can consume thirdparty apps and services

**Describe the business value of Power Platform (15-20%)** Describe the business value of<br>Power Platform (15-20%)

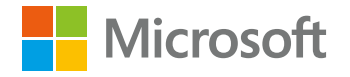

**Identify the Core Components of Power Platform (15-20%%)**

Identify the Core Components of<br>Power Platform (15-20%%)

#### **Describe Power Platform administration and security**

- Describe how Power Platform implements security including awareness of Microsoft Dataverse security roles, Azure Identity Services, and Access Management (IAM)
- Describe how to manage apps and users
- Describe environments
- Describe where to perform specific administrative tasks including Power Platform Admin center, Microsoft 365 admin center
- Describe Data Loss Prevention (DLP) policies
- Describe how the platform supports privacy and accessibility guidelines

#### **Describe Microsoft Dataverse**

- Describe the Power Apps user experience
- Describe tables, columns, and relationships
- Describe use cases for solutions
- Describe use cases and limitations of business rules
- Describe the Common Data Model (CDM)
- Describe how to use common standard tables to describe people, places, and things

#### **Describe Connectors**

- Desscribe the native Dataverse connection experience
- Describe triggers including trigger types and where triggers are used
- Describe actions
- Describe licensing options for connectors including standard or premium tier
- Identify use cases for custom connectors

#### **Describe AI Builder**

- Identify the business value of AI Builder
- Describe models including business card reader, detection model, form processing model, and prediction model
- Describe how the Power Apps and Power Automate can consume AI Builder data

**Demonstrate the capabilities of**  Demonstrate the capabilities of<br>Power BI (15-20%) **Power BI (15-20%)**

#### **Identify common Power BI components**

- Identify and describe uses for visualization controls including pie, bar, donut, and scatter plots and KPIs
- Describe types of filters
- Describe the Power BI Desktop Reports, Data, and Model tabs
- Describe uses for custom visuals including charts or controls
- Compare and contrast dashboards and workspaces
- Compare and contrast Power BI Desktop and Power BI Service
- Compare and contrast dashboards, workspaces, and reports

#### **Connect to and consume data**

- Combine multiple data sources
- Clean and transform data
- Describe and implement aggregate functions
- Identify available types of data sources including Microsoft Excel
- Describe use cases for shared datasets and template apps and how to consume each

#### **Build a basic dashboard using Power BI**

- Design a Power BI dashboard
- Design data layout and mapping
- Publish and share reports and dashboards

#### **Identify common Power Apps components**

- Describe differences between canvas apps and model-driven apps
- Describe portal apps
- Identify and describe types of reusable components including canvas component libraries and Power Apps Component Framework (PCF) components
- Describe use cases for formulas

### **Build a basic canvas app**

- Describe types of data sources
- Connect to data by using connectors
- Combine multiple data sources
- Use controls to design the user experience
- Describe the customer journey
- Publish and share an app

#### **Describe Power Apps portals**

- Create a portal by using a template
- Describe common portal customizations
- Identify differences in portal behavior based on whether a user is authenticated
- Apply a theme to a portal

#### **Build a basic model-driven app**

- Add tables to app navigation
- Modify forms and views
- Publish and share an app

**Demonstrate the capabilities of**  Demonstrate the capabilities of<br>Power Automate (15-20%) **Power Automate (15-20%)**

#### **Identify common Power Automate components**

- Identify flow types
- Describe use cases for flows and available flow templates
- Describe how Power Automate uses connectors
- Describe loops and conditions including switch, do until, and apply to each
- Describe expressions
- Describe approvals

#### **Build a basic flow**

- Create a flow by using the button, automated, or scheduled flow template
- Modify a flow
- Use flow controls to perform data operations
- Run a flow
- Modify a flow

#### **Describe Power Virtual Agents capabilities**

- Describe use cases for Power Virtual Agents
- Describe where you can publish chatbots
- Describe topics, entities and actions
- Describe message nodes, question nodes, conditions, trigger phrases, and the authoring canvas
- Identify common pre-built entities

#### **Build and publish a basic chatbot**

- Create a chatbot
- Create a topic
- Call an action
- Test a chatbot
- Publish a chatbot
- Monitor chatbot usage
- Monitor chatbot performance

**Demonstrate the capabilities of**  Demonstrate the capabilities of<br>Power Virtual Agents (10-15%) **Power Virtual Agents (10-15%)**